## SKETCHUP

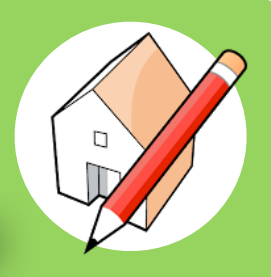

MODELEUR VOLUMIQUE

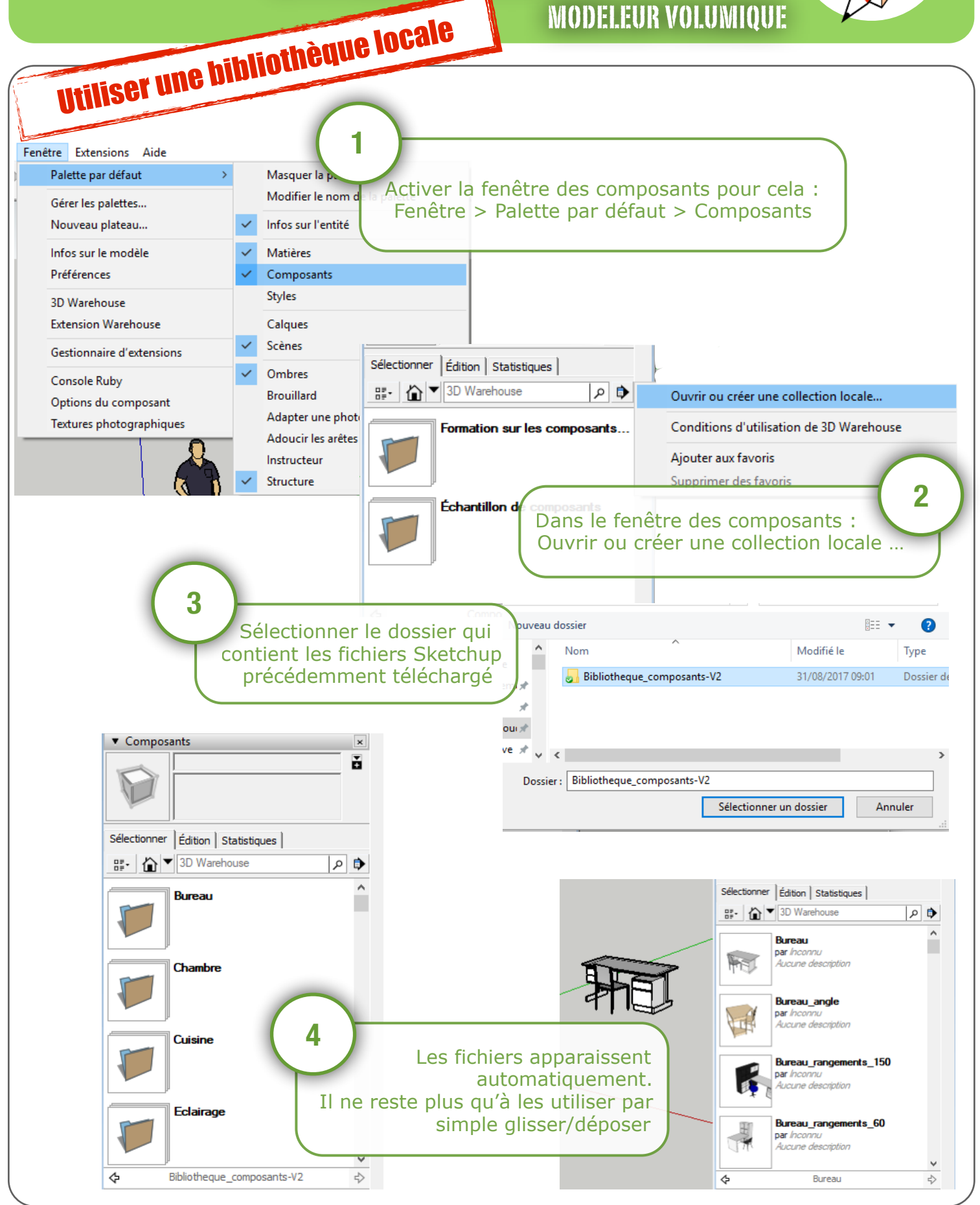

Utiliser une bibliothèque locale - Sketchup Ac. Toulouse - N. Tourreau / P. Pujades - Sept. 2017